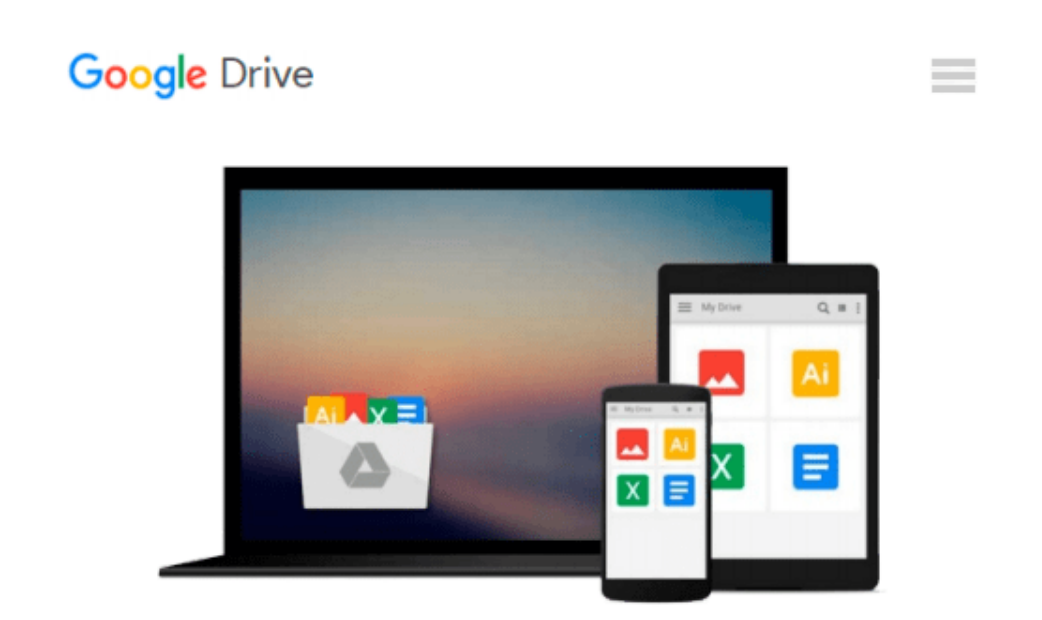

# **Getting Started with OpenVMS: A Guide for New Users (HP Technologies)**

*Michael D Duffy*

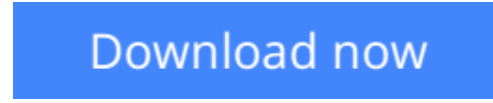

[Click here](http://zonebook.me/go/read.php?id=B0017UCRCQ) if your download doesn"t start automatically

## **Getting Started with OpenVMS: A Guide for New Users (HP Technologies)**

Michael D Duffy

**Getting Started with OpenVMS: A Guide for New Users (HP Technologies)** Michael D Duffy OpenVMS professionals have long enjoyed a robust, full-featured operating system running the most mission-critical applications in existence. However, many of today's graduates may not yet have had the opportunity to experience it for themselves. Intended for an audience with some knowledge of operating systems such as Windows, UNIX and Linux, Getting Started with OpenVMS introduces the reader to the OpenVMS approach.

Part 1 is a practical introduction to get the reader started using the system. The reader will learn the OpenVMS terminology and approach to common concepts such as processes and threads, queues, user profiles, command line and GUI interfaces and networking. Part 2 provides more in-depth information about the major components for the reader desiring a more technical description. Topics include process structure, scheduling, memory management and the file system. Short sections on the history of OpenVMS, including past, present, and future hardware support (like the Intel Itanium migration), are included. OpenVMS is considered in different roles, such as a desktop system, a multi-user system, a network server, and in a combination of roles.

Allows the more advanced reader some meaty content yet does not overwhelm the novice Provides practical examples showing that OpenVMS is well-suited for popular modern applications Gives a high-level overview of concepts behind internals such as memory management

**[Download](http://zonebook.me/go/read.php?id=B0017UCRCQ)** [Getting Started with OpenVMS: A Guide for New User ...pdf](http://zonebook.me/go/read.php?id=B0017UCRCQ)

**[Read Online](http://zonebook.me/go/read.php?id=B0017UCRCQ)** [Getting Started with OpenVMS: A Guide for New Us ...pdf](http://zonebook.me/go/read.php?id=B0017UCRCQ)

#### **Download and Read Free Online Getting Started with OpenVMS: A Guide for New Users (HP Technologies) Michael D Duffy**

#### **From reader reviews:**

#### **Jackie Gonzalez:**

Reading a reserve tends to be new life style within this era globalization. With reading you can get a lot of information that can give you benefit in your life. With book everyone in this world can certainly share their idea. Books can also inspire a lot of people. Plenty of author can inspire their very own reader with their story as well as their experience. Not only the storyplot that share in the publications. But also they write about the knowledge about something that you need instance. How to get the good score toefl, or how to teach your sons or daughters, there are many kinds of book that exist now. The authors on earth always try to improve their talent in writing, they also doing some research before they write on their book. One of them is this Getting Started with OpenVMS: A Guide for New Users (HP Technologies).

#### **Shawn McDonald:**

The book Getting Started with OpenVMS: A Guide for New Users (HP Technologies) has a lot associated with on it. So when you check out this book you can get a lot of gain. The book was published by the very famous author. This articles author makes some research ahead of write this book. This kind of book very easy to read you can obtain the point easily after looking over this book.

#### **Donald Tuel:**

Don't be worry for anyone who is afraid that this book may filled the space in your house, you will get it in e-book technique, more simple and reachable. This Getting Started with OpenVMS: A Guide for New Users (HP Technologies) can give you a lot of good friends because by you checking out this one book you have factor that they don't and make you actually more like an interesting person. This particular book can be one of one step for you to get success. This book offer you information that possibly your friend doesn't understand, by knowing more than additional make you to be great people. So , why hesitate? Let us have Getting Started with OpenVMS: A Guide for New Users (HP Technologies).

#### **Lauren Clarke:**

Guide is one of source of know-how. We can add our knowledge from it. Not only for students but native or citizen require book to know the change information of year to year. As we know those guides have many advantages. Beside all of us add our knowledge, may also bring us to around the world. From the book Getting Started with OpenVMS: A Guide for New Users (HP Technologies) we can consider more advantage. Don't you to definitely be creative people? To be creative person must want to read a book. Only choose the best book that ideal with your aim. Don't always be doubt to change your life with that book Getting Started with OpenVMS: A Guide for New Users (HP Technologies). You can more pleasing than now.

**Download and Read Online Getting Started with OpenVMS: A Guide for New Users (HP Technologies) Michael D Duffy #KAHPE3O127M**

### **Read Getting Started with OpenVMS: A Guide for New Users (HP Technologies) by Michael D Duffy for online ebook**

Getting Started with OpenVMS: A Guide for New Users (HP Technologies) by Michael D Duffy Free PDF d0wnl0ad, audio books, books to read, good books to read, cheap books, good books, online books, books online, book reviews epub, read books online, books to read online, online library, greatbooks to read, PDF best books to read, top books to read Getting Started with OpenVMS: A Guide for New Users (HP Technologies) by Michael D Duffy books to read online.

### **Online Getting Started with OpenVMS: A Guide for New Users (HP Technologies) by Michael D Duffy ebook PDF download**

**Getting Started with OpenVMS: A Guide for New Users (HP Technologies) by Michael D Duffy Doc**

**Getting Started with OpenVMS: A Guide for New Users (HP Technologies) by Michael D Duffy Mobipocket**

**Getting Started with OpenVMS: A Guide for New Users (HP Technologies) by Michael D Duffy EPub**